# **Physics Grade 11**

# **Experiment 2**

# *Addition of Vectors by their Components*

Time for activity 40-60 minutes

### **Resources**

The Virtual Lab [https://phet.colorado.edu/sims/html/vector-addition/latest/vector-addition\\_en.html](https://phet.colorado.edu/sims/html/vector-addition/latest/vector-addition_en.html)

Paper. Pencil, Calculator

#### **Software Requirements**

The new HTML5 sims can run on iPads and Chromebooks, as well as PC, Mac, and Linux systems.

**iPad:** iOS 11+ Safari [iPad compatible sims](http://phet.colorado.edu/en/simulations/category/by-device/ipad-tablet)

#### **Android:**

Not officially supported. If you are using the HTML5 sims on Android, we recommend using the latest version of Google Chrome.

**Chromebook:** Latest version of Google Chrome The HTML5 and Flash PhET sims are supported on all Chromebooks. [Chromebook compatible sims](http://phet.colorado.edu/en/simulations/category/by-device/chromebook)

### **Windows Systems:** Microsoft Edge and Internet Explorer 11, latest version of Firefox, latest version of Google Chrome.

**Macintosh Systems:** macOS 10.9.5+, Safari 9+, latest version of Chrome.

#### **Linux Systems:**

Not officially supported. Please contact phethelp@colorado.edu with troubleshooting issues.

### **The Lab Environment**

Spend a few minutes to understand/ explore the functionalities of the different tabs/panels.

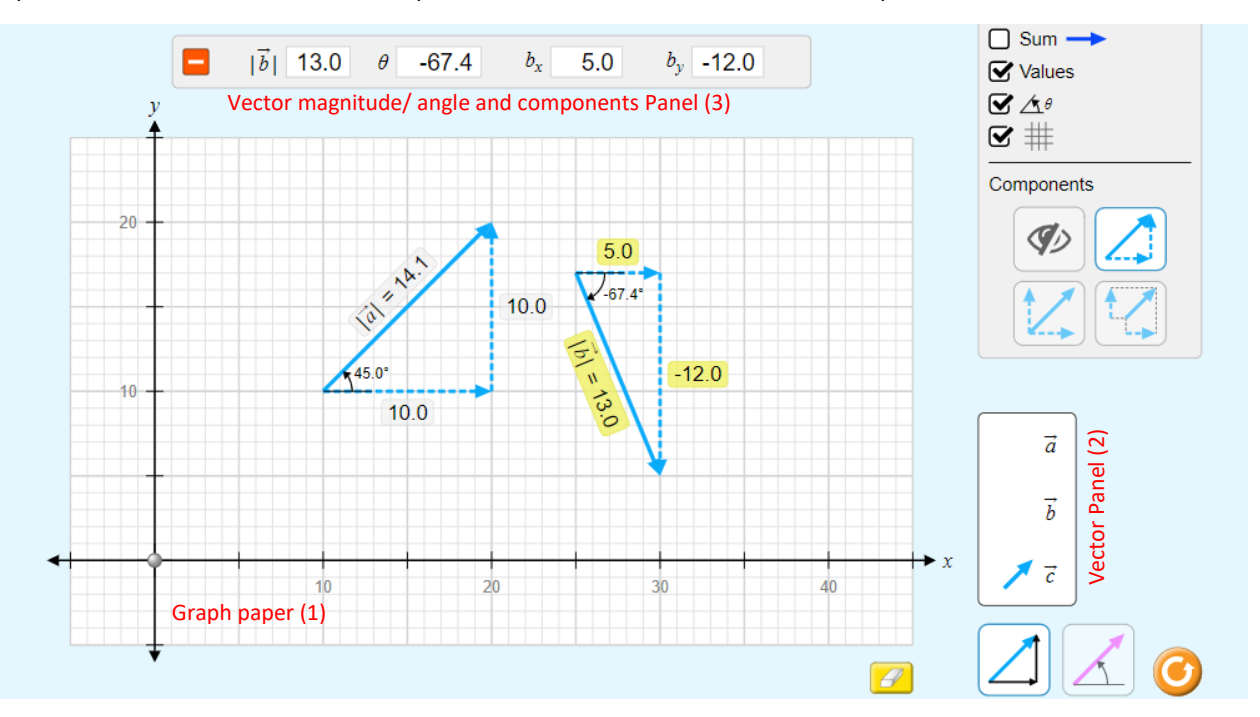

## **Finding the Resultant – Algebraic Method**

- 1. Drag two vectors  $\vec{a}$  and  $b$  from the vector panel (2) to graph paper (1). And adjust their length and orientations.
- *2.* Note down their magnitudes and the angles and record in the respective cells in the Table 2.
- 3. Calculate the x and y-components of the two vectors  $\vec{a}$  and  $b$  , using  $a_x = a\cos\theta$ ,  $b_x = b\cos\theta$ ,  $a_y = a\sin\theta$ ,

 $s_x = a_x + b_x$ 

 $s_y = a_y + b_y$ 

 $s = \sqrt{s^2_{x} + s^2_{y}}$ 

 $\tan^{-1}\left(\frac{s_y}{s_y}\right)$ *s*

 $b_y = b \sin \theta$  and record the calculations in the respective cells.

- *4.* Find the x-component of the resultant *s* by
- 5. Find the y-component of the resultant  $\vec{s}$  by
- *6.* Find the magnitude of the resultant using the formula
- *7.* Find the angle that the resultant makes with the positive x-axis by using the formula  $\theta = \tan^{-1} \left( \frac{s}{s} \right)$

### **Verification**

The calculated magnitude (from step 7) of the resultant vector s must match with the observed value obtained from the graph paper (1).

The calculated angle (from step 8) of the resultant vector S must match with the observed value obtained from the graph paper  $(1).$ 

# **Physics Grade 11**

# **Experiment 2**

# *Addition of Vectors by their Components*

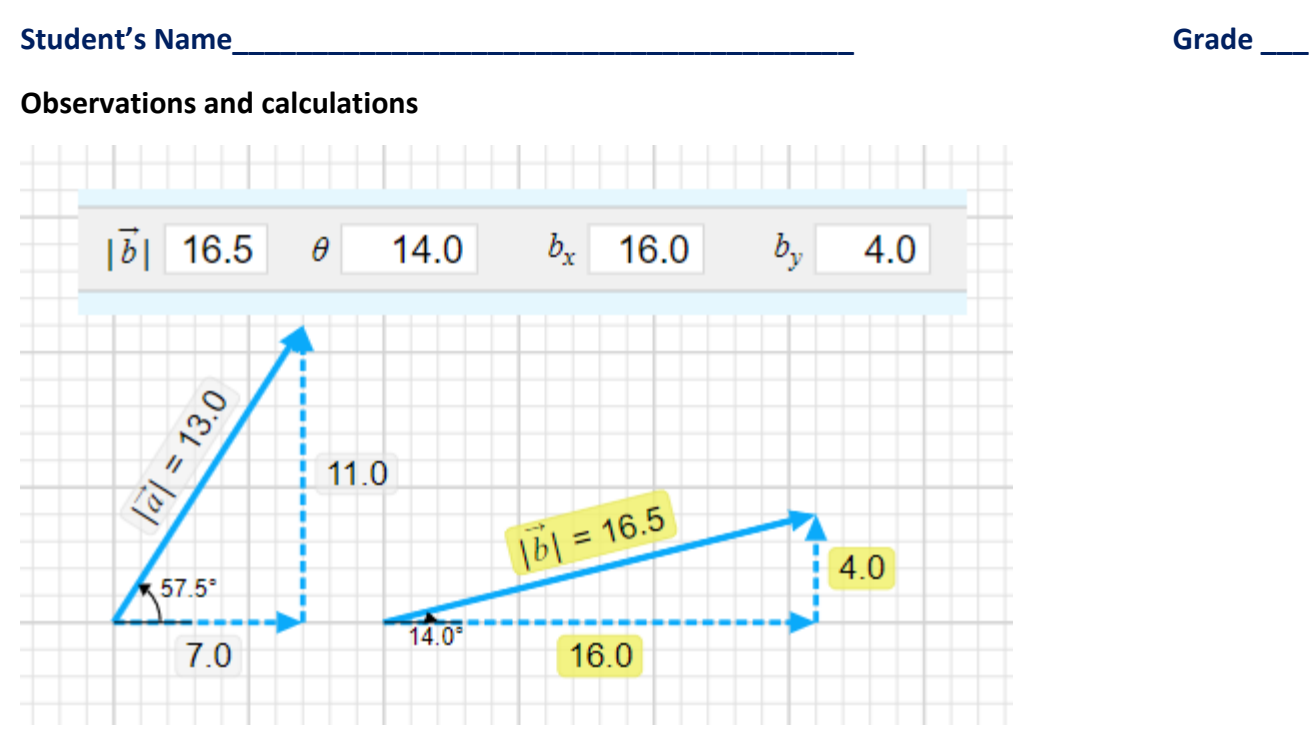

**Table 2:** Addition of two vectors by Algebraic Method.

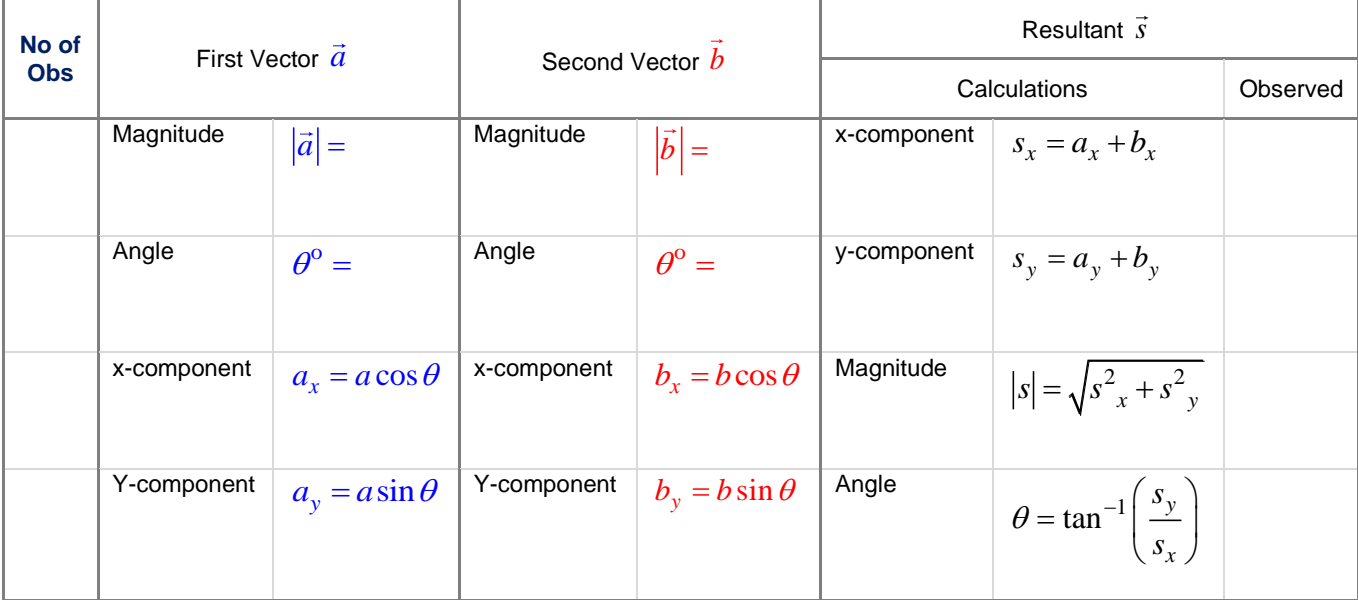